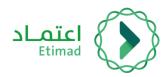

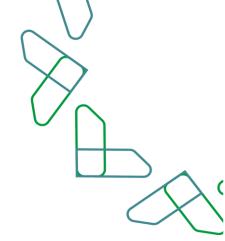

# **User Manual**

# **Government boarding Service**

# Government Employee copy

May 2022 - Edition 1.6

# index

| index                                                           | Error! Bookmark not defined.            |
|-----------------------------------------------------------------|-----------------------------------------|
| Preface:                                                        | 2                                       |
| Boarding order Service                                          | Error! Bookmark not defined.            |
| Description                                                     |                                         |
| Workflow                                                        | Error! Bookmark not defined.            |
| instructions guidance                                           | Error! Bookmark not defined.            |
| logging to Passenger service via EITMAD platform                |                                         |
| Contact information                                             | Error! Bookmark not defined.            |
| Profile                                                         | Error! Bookmark not defined.            |
| Apply a new Boarding Service Request                            | Error! Bookmark not defined.            |
| Adding Escorts                                                  | Error! Bookmark not defined.            |
| Summary Order Review                                            | Error! Bookmark not defined.            |
| Completion of the order submission                              | Error! Bookmark not defined.            |
| changing flight date :                                          | Error! Bookmark not defined.            |
| applying a new Changing flight date request                     | Error! Bookmark not defined.            |
| Cancellation boarding request:                                  | Error! Bookmark not defined.            |
| The way to cancel boarding request                              | Error! Bookmark not defined.            |
| Booking a flight                                                | Error! Bookmark not defined.            |
| The way of booking flights after the approval of the boarding o | order by HR in the entity <b>Error!</b> |
| Bookmark not defined.                                           |                                         |
| booking flight for the approved boarding orders                 | Error! Bookmark not defined.            |
| Submitting the booking                                          | Error! Bookmark not defined.            |
| Flights Do Not Appear                                           | Error! Bookmark not defined.            |

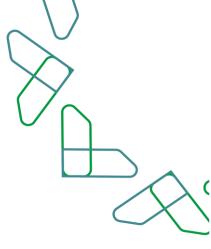

#### **Preface:**

Based on the Kingdom's Vision 2030 and directions towards improving work efficiency and increasing the effectiveness of projects according to the needs of the national economy, the Ministry of Finance launched a comprehensive guide to activate electronic services to benefit from its services and view it in detail.

# **Boarding order Service**

#### Description

This service enables government sector employees to issue a boarding and booking order on flights directly and electronically through ETIMAD platform.

#### Workflow

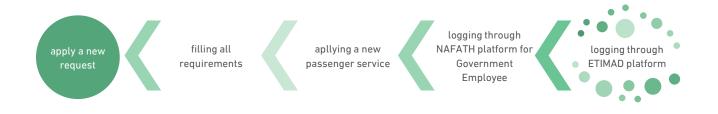

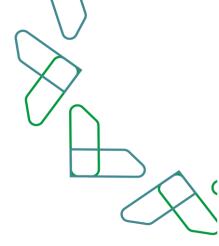

# instructions guidance

### logging to Passenger service via EITMAD platform

#### using the below link to login to ETIMAD platform

#### https://etimad.sa

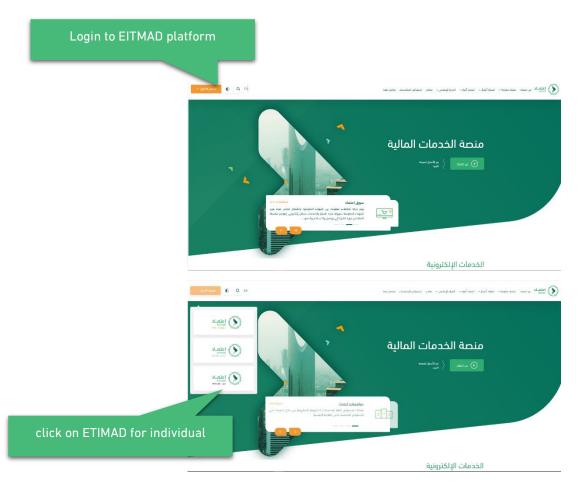

Then click on 'Login' icon at the top, then click on 'Individuals' icon, then the login page will appear through the National Portal, which need to enter your ID number, password, verification code and click on 'Login' icon.

|                             | ſ                         | $\sum$                                                   |
|-----------------------------|---------------------------|----------------------------------------------------------|
|                             | (                         | $\mathcal{X}$                                            |
| e to National Single Sign-O |                           |                                                          |
| 1                           | 725392177 R               | $\langle \langle \rangle$                                |
| 3 04                        | 4308<br>ادخل الرمز المرتي |                                                          |
| المتابعة                    | _                         |                                                          |
|                             |                           | <ul> <li>۲۰۰۰۰۰۰۰۰۰۰۰۰۰۰۰۰۰۰۰۰۰۰۰۰۰۰۰۰۰۰۰۰۰۰۰۰</li></ul> |

## **Contact information**

The government employee must fill in the contact information for the first time using ETIMAD platform, in order to take full advantage of the passenger services through the platform.

| 450                                     |                     | تسجيل الدخول              |
|-----------------------------------------|---------------------|---------------------------|
| د حمان افرند دید<br>شاء حساب أفراد جدید |                     |                           |
|                                         |                     |                           |
| 1                                       |                     | •                         |
| بيانات التواصل                          |                     | التحقق من رقم الجوال      |
| قم الجوال *                             | البريد الإلكتروني * | تأكيد البريد الإلكتروني * |
|                                         |                     |                           |
| استلام الإشعارات عبر البريد الالكترونب  |                     |                           |

|                           |                                                                                                    | ر<br>میراند<br>محساب آفراد جدید |  |
|---------------------------|----------------------------------------------------------------------------------------------------|---------------------------------|--|
| ع<br>الاحقق من رقم الجوال |                                                                                                    | بالات التواص                    |  |
|                           | رمز الدفق.<br>رقم الدوال<br>1908 201                                                                                      |                                 |  |
|                           | يعدة يون الحقق، برجه التحقي من الحوال وإدخال الرمل<br>* لم إرسال رمز للتحقق، برجه التحقي من الحوال وإدخال الرمل<br>التحقق |                                 |  |

### profile

government employee must update his profile when using ETIMAD platform for the first time, in order to fully benefit from the passenger services through the platform, by clicking on the (Profile) option, reviewing the profile and update it

| الملف الشخصي            |                        |                        | e updating                |
|-------------------------|------------------------|------------------------|---------------------------|
| المعلومات الشخصية       |                        |                        | عديل بيانات الملف         |
| المعلومات العامة        |                        |                        |                           |
| رقم الهوية              | الجنسية                | تاريخ انتهاء الهوية    | تاريخ انتهاء الهوية هجري  |
| 1725392177              | سعودي                  | 2027-02-18             | 11/09/1448                |
| الجنس                   | الحالة الاجتماعية      | تاريخ الميلاد          | تاريخ الميلاد هجري        |
| ذکر                     | متزوح                  | 1979-11-20             | 01/01/1400                |
| الدسم الأول بالعربية    | الاسم الأب بالعربية    | الدسم الجد بالعربية    | الاسم العائلة بالعربية    |
| فهد                     | محمد                   | معاذ                   | خالد                      |
| الدسم الأول بالإنجليزية | الاسم الأب بالإنجليزية | الاسم الجد بالإنجليزية | الاسم العائلة بالإنجليزية |
| Fahad                   | Mohammed               | Muath                  | Khalid                    |

And updating the Passport information (Passport NO – date - Expiry date) shown in the following picture:

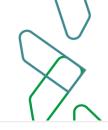

## معلومات جواز السفر

رقم جواز السفر

تاريخ انتهاء جواز السفر

0001-01-01

Bringing contact information (mobile NO – email) from IDM System shown in the following picture:

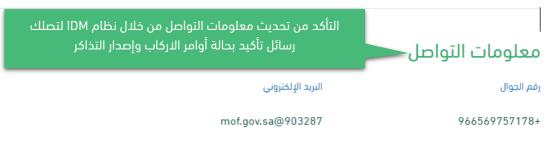

Enable the beneficiary to review the job details through the profile as shown in the following picture:

| للومات الجهة (7)        |                   |                       |                |                       |                     |
|-------------------------|-------------------|-----------------------|----------------|-----------------------|---------------------|
| وزارة المالية - الديوان | , العام           | وزارة الصحة - الديوان | العام          | رئاسة الاستخبارات الع | يامة                |
| قم الوزارة              | 041               | رقم الوزارة           | 022            | رقم الوزارة           | 008                 |
| قم الفرع                | 001               | رقم الفرع             | 001            | رقم الفرع             | 000                 |
| قم القسم                | 041001000         | رقم القسم             | 022001000      | رقم القسم             | 00800000            |
| قم التنظيم الإداري      | 041001000000      | رقم التنظيم الإداري   | 022001000000   | رقم التنظيم الإداري   | 008000000000        |
| لكادر الوظيفي           | ضباط              | الكادر الوظيفي        | الموظفين العام | الكادر الوظيفي        | الموظفين العام      |
| لمرتبة                  | أخصائي م.الثالث   | المرتبة               | А              | المرتبة               | 11                  |
| لدرجة                   | أخصائي م/الثالث_1 | الدرجة                | 2              | الدرجة                | المرتبة الحادية عشر |

The beneficiary can also identify escorts on the profile page in order to facilitate of adding escorts in boarding orders by clicking on Add escort icon and filling in the required data as

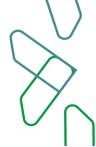

#### shown in the following pictures:

| فهد الخالدي             | :                                                                                             | مشاعل عبدالله                                                                                   | :          | خالد الخالدي               | :            |
|-------------------------|-----------------------------------------------------------------------------------------------|-------------------------------------------------------------------------------------------------|------------|----------------------------|--------------|
| رقم الهوية              | 5432453242                                                                                    | رقم الهوية                                                                                      | 444444444  | رقم الهوية                 | 9876543456   |
| تاريخ انتهاء الهوية     | 2023-04-05                                                                                    | تاريخ انتهاء الهوية                                                                             | 2021-12-22 | تاريخ انتهاء الهوية        | 2021-12-31   |
| تاريخ الميلاد           | 1990-04-01                                                                                    | تاريخ الميلاد                                                                                   | 2021-12-26 | تاريخ الميلاد              | 1985-03-12   |
| رقم جواز سفر المرافق    | 453 d                                                                                         | رقم جواز سفر المرافق                                                                            | 434344     | رقم جواز سفر المرافق       | tytyty       |
| تاريخ انتهاء جواز السفر | ر 2021-12-28                                                                                  | تاريخ انتهاء جواز السفر                                                                         | 2022-06-26 | تاريخ انتهاء جواز السفر    | 2022-03-28   |
| الجنس                   | ذكر                                                                                           | الجنس                                                                                           | أنثى       | الجنس                      | ذكر          |
|                         | اسم الدد بالعربية<br>السم الأول بالإنجليزية<br>السم الأول بالإنجليزية<br>اسم الدد بالإنجليزية | اسم العائلة بالعربية<br>اسم التب بالإنجليزية<br>اسم التاب الإنجليزية<br>اسم العائلة بالإنجليزية |            |                            |              |
|                         | رقم الهوية / الاقامة المرافق                                                                  | تاريخ انتهاء الهوية بالميلادي                                                                   |            | تاريخ ميلاد المرافق ميلادي |              |
|                         | أدخل رقم الهوية                                                                               | يوم - شهر - سنة                                                                                 | iii        | يوم - شهر - سنة            | <b>C</b> 110 |
|                         | رقم جواز سفر المرافق                                                                          | تاريخ انتهاء جواز سغر المرافق                                                                   |            |                            |              |
|                         | رقم جواز المرافق                                                                              | يوم - شهر - سنة                                                                                 |            |                            |              |
|                         | الجنسية                                                                                       | جنس المرافق                                                                                     |            | صلة القرابة                |              |
|                         | اختر جنسية                                                                                    | ` ذکر                                                                                           | أنثى       | اختر صلة القرابة           | ~            |

## Apply a new Boarding Service Request

After logging to the service, click on 'New Boarding Order' icon, which you will see a page consists of 3 sections that you are required to fill out to complete the application.

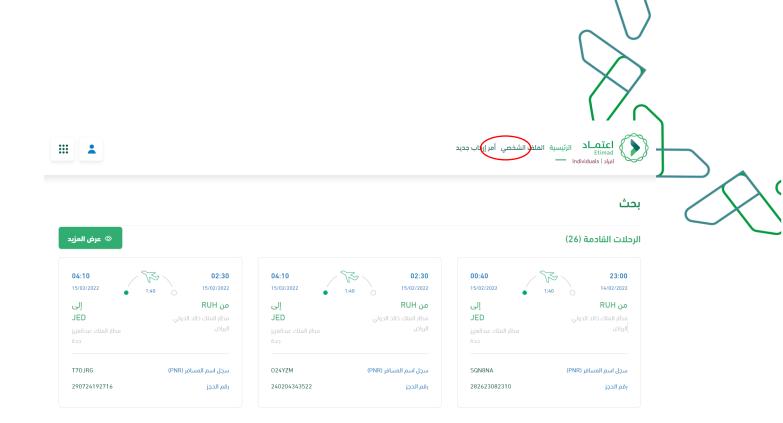

On the right of the page, the system will show the information of the government employee as provided from his entity, and in the middle of the page you will find three sections, in the first section the Required is to fill the requirements fields, which reflect the type of boarding request in addition to the destination and date. If you are in charge, the assignment decision must be attached in the field below. Then click on 'Next'

| <ul> <li>&gt; اليسم بالتركيزية</li> <li>&gt; تاريخ الميلد</li> <li>&gt; تاريخ الميلد</li> <li>&gt; تاريخ الميلد حوري</li> <li>&gt; تاريخ الميلد حوري</li></ul> | الإسم بالدين<br>فود مدمد فلا خالد<br>فود مدمد فلا خالد<br>المعلم بالذينية<br>المعلم بالذينية<br>المعلم بالمعلم بالذينية<br>المعلم بالذينية<br>المعلم بالذيني بالذيني<br>المعلم بالذيني بالذيني<br>المعلم بالذينينية<br>ا |
|----------------------------------------------------------------------------------------------------|----------------------------------------------------------------------------------------------------|
| فهد محمد معاذ ذالد         ریشه امر زکاب         بیانات المرافقین         الشوه           > البرسم بالذيليزية         الموه         الموه         ال                                                                                                    | فهد محمد معاد فالد         بشاء أمر إرفاب         بيانت المرافقين         الشواء           > البوسم باللذيزية         المواء         بيانت المرافقين         المواء           > تاريخ المياد         المواء         البواء         البواء           > تاريخ المياد         المواء         البواء         البواء           > تاريخ المياد         مواء         البواء         البواء           > تاريخ المياد         مواء         البواء         البواء           > تاريخ التواد         البواء         البواء         البواء           > تاريخ التواد         البواء         البواء         البواء           > تاريخ التواد         البواء         البواء         البواء           > تاريخ التواد واز السفر         البواء         البواء           > تاريخ التواد ووز السفر         البواء         البواء           > تاريخ التواد وجرد         البواء         البواء           > تاريخ التواد وجرد         البواء         البواء           > تاريخ البواء         البواء         البواء           > تاريخ البواء         البواء         البواء           > تاريخ التواد واز السفر         البواء         البواء           > تاريخ التواد         البواء         البواء           > تاريخ التواد         البواء         <                                                                                                    |
| <ul> <li>&gt; اليسم بالتركيزية</li> <li>&gt; تاريخ الميلد</li> <li>&gt; تاريخ الميلد</li> <li>&gt; تاريخ الميلد حوري</li> <li>&gt; تاريخ الميلد حوري</li></ul> | > البسم بالتبليزي> البسم بالتبليزي> تاريخ المياد> تاريخ المياد> تاريخ الماد> تاريخ الماد> تاريخ الماد> تاريخ الماد> تاريخ الماد> تاريخ الماد> تاريخ الماد> تاريخ الماد> تاريخ الماد> تاريخ الماد> تاريخ الماد> تاريخ الماد> تاريخ الماد> تاريخ الماد> تاريخ الماد> تاريخ الماد> تاريخ الماد> تاريخ الماد> تاريخ الماد> تاريخ الماد> تاريخ الماد> تاريخ الماد> تاريخ الماد <t< td=""></t<>                                                                                                    |
| <ul> <li>کاری المیاند</li> <li>کاری المیاند موری</li> <li>کاری المیاند موری موری</li> <li>کاری المیاند موری</li> <li>کاری المیاند موری</li> <li>کاری المیاند موری</li> <li>کاری المیاند موری</li> <li>کاری المیاند موری</li> <li>کاری المیاند موری</li> <li>کاری المیاند موری</li> <li>کاری المیاند موری</li> <li>کاری المیاند موری</li> <li>کاری المیاند موری</li> <li>کاری المیاند موری</li></ul>                                                                                                    | <ul> <li>انیرا البیند</li> <li>انیرا البیند</li> <li>انیرا البیند میری</li> <li>انیرا البیند میری</li> <li>انیرا البیند میری</li> <li>انیرا البیند میری</li> <li>انیرا البیند میری</li> <li>انیرا البیند</li> <li>انیرا البیند</li> </ul>                                                                                                    |
| ۱۰۱/۱۱/۱۵۵         المبيد الطلب الطلب ال           ۱۰ رقم دواز السفر         - أختر - ب           ۱۰ توريز اتواء دواز السفر         الوصف           ۱۰ توريز اتواء دواز السفر         الوصف           ۱۰ توريز اتواء دواز السفر         الوصف           ۱۰ توريز اتواء دواز السفر         الوصف           ۱۰ توريز اتواء دواز السفر         الوصف           ۱۰ توريز اتواء دواز السفر         الوصف           ۱۰ توریز اتواء دواز السفر         الوصف           ۱۰ توریز اتواء دواز السفر         الوصف           ۱۰ توریز اتواء دواز السفر         الوصف           ۱۰ توریز اتواء دواز السفر دواز السفر الوجه         الوصف           ۱۰ توریز اتواء دواز السفر الوجه         الوصف           ۱۰ توریز اتواء دواز الوجه         الوجه           ۱۰ توریز اتواء دواز الوجه         الوجه           ۱۰ توریز اتواء دواز الوجه         الوجه           ۱۰ توریز اتواء دواز الوجه         الوجه           ۱۰ توریز اتواء دواز الوجه         الوجه           ۱۰ توریز اتواء دواز الوجه         الوجه           ۱۰ توریز اتواء دواز الوجه         الوجه           ۱۰ توریز اتواء دواز الوجه         الوجه           ۱۰ توریز اتواء دواز الوجه         الوجه           ۱۰ توریز اتواء دواز الوجه         الوجه           ۱۰ توریز اتواء دواز الوجه         الو                                                                                                    | > المراء         المراء         المر                                                                                                    |
| <ul> <li>&gt; رقم دولاز السفر</li> <li>&gt; تاريخ إنتهاء دولاز السفر</li> <li>&gt; تاريخ إنتهاء دولاز السفر</li> <li>&gt; تاريخ إنتهاء الموجة</li> <li>&gt; تاريخ انتهاء الموجة حدري</li> <li>&gt; تاريخ انتهاء الموجة حدري</li> <li>&gt; تاريخ انتهاء الموجة حدري</li> </ul>                                                                                                    | > رقم جوز السفر       - أختر -           > تاريخ إتتهاد جوز السفر       - أختر -           > تاريخ إتتهاد جوز السفر       الوحف         > تاريخ التهوة حدري       الوحف         > تاريخ التهوة حدري       -         > تاريخ التهوة حدري       -         > تاريخ التهوة حدري       -         > تاريخ التهوة حدري       -         > تاريخ التهوة حدري                                                                                                    |
| <ul> <li>تاريخ إنتواء دواز السفر</li> <li>زم الهوية</li> <li>زم الهوية</li> <li>تاريخ إنتواء الهوية</li> <li>تاريخ إنتواء الهوية حري</li> <li>تاريخ النواء الهوية حري</li> <li>(1922)</li> </ul>                                                                                                    | <ul> <li>&gt; تاريخ التواد وهاز السفر</li> <li>&gt; رقم الهوية</li> <li>&gt; رقم الهوية</li> <li>&gt; تاريخ التواد واز السفر</li> <li>&gt; تاريخ التواد الهوية هجري</li> <li>&gt; تاريخ التواد الهوية هجري</li> <li>&gt; تاريخ التواد الهوية هجري</li> <li>&gt; تاريخ التواد الهوية هجري</li> <li>&gt; تاريخ التواد الهوية المؤاد المؤاد</li></ul>                                                                                                    |
| المها المهار<br>1725392177<br>المولة الموات هدري<br>18/02/2027<br>المولة هدري<br>11/09/1648                                                                                                    | <ul> <li>المقر المودية</li> <li>المقر المودية</li> <li>المودية المودية</li> <li>المودية المودية</li> <li>المودية المودية</li> <li>المودية موري</li> <li>المودية موري</li> <li>المودية موري</li> <li>المودية</li> <li>المودية</li></ul>                                                                                                    |
| 18/02/2027                                                                                                    | الاورية هردي         نوع الرحلة         نوع الرحلة         نوع                                                                                                    |
| 11/09/16/8                                                                                                    | الجنسية             الجنسية             الجنسية             الجنسية             الجنسية             الجنسي             الجنسي             ال             الحالة اللاجتماعية             ال             الحالة اللاجتماعية             ال             /                                                                                                    |
| de la companya de la companya                                                                                                    | > الجنسية           سعودي           > الجنس           > الجنس           > الجنس           -> الجنس           -> الجنس           > الجنس           > الجنس           > الحالة الاجتماعية                                                                                                    |
| > الجنسية                                                                                                    | <ul> <li>&gt; الجنس</li> <li>&gt; الجنس</li> <li>خگر</li> <li>&gt; الحالة الإجتماعية</li> <li>من</li> <li>الدائة الإجتماعية</li> </ul>                                                                                                    |
| ناريخ المعادرة *                                                                                                    | دكر                                                                                                    |
|                                                                                                    |                                                                                                    |
|                                                                                                    |                                                                                                    |
|                                                                                                    |                                                                                                    |
| Attach th 🧷                                                                                                    | Attach the                                                                                                    |
|                                                                                                    |                                                                                                    |

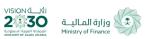

جميع الحقوق محفوظة للوزارة المالية - اعتماد © 2022 بحاجة لمساعدة؟ إتحل على 1929 التحل بنا 💙 🖸 💼 تدعم منصة اعتماد المتصفحات الثالية 💿 🔇 🕱 (

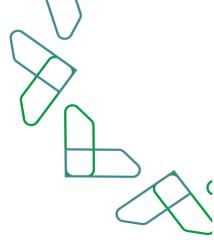

## **Adding Escorts**

In the second section, the escorts are added to the profile previously or the details of new escorts are filled in, if they are not previously defined. Then click on 'Next'

|                | 2                   |                            |
|----------------|---------------------|----------------------------|
| الشروط والتعهد | بيانات المرافقين    | إنشاء أمر إركاب            |
| ديد            | خصي 👥 اخافة مرافق م | 👥 اخافة مرافق من الملف الش |
|                | لا يوجد مرافقين     |                            |
|                | 0                   |                            |
|                | التالي السابق الغاء |                            |

If the escorts are previously defined, click on the Add escorts icon from the profile, then select the escort, type of document are selected as shown in the following image:

|   |       | اختيار المرافق من الملف الشخصي |
|---|-------|--------------------------------|
| ~ |       | - أختر -                       |
|   |       | الوثيقة *                      |
| ~ |       | جواز سفر                       |
|   | الغاء | حفظ                            |

If you add a new escort (not defined in the profile), click on Add new escort and fill the fields shown in the following image :

| 👥 اضافة مرافق من       | الملف الشخصي     | 🙁 اضافة                         | الغاء                 |
|------------------------|------------------|---------------------------------|-----------------------|
| رقم هوية المرافق *     |                  | تاريخ إنتهاء هوية المرافق *     |                       |
| الإسم الأول عربي •     | إسم الأب عربي    | إسم الجد عربي                   | إسم العائلة عربي •    |
| الإسم الأول إنجليزي •  | إسم الأب إنجليزي | إسم الجد إنجليزي                | إسم العائلة إنجليزي * |
| الجنسية •              |                  | جنس المرافق *                   |                       |
| اخترم                  | ,                | اختر                            | ~                     |
| صلة القرابة *          |                  | تاريخ ميلاد المرافق *           |                       |
| اخترم                  | ,                |                                 |                       |
| رقم جواز سفر المرافق • |                  | تاريخ إنتهاء جواز سفر المرافق • |                       |
|                        |                  |                                 |                       |

Then click on Next

(

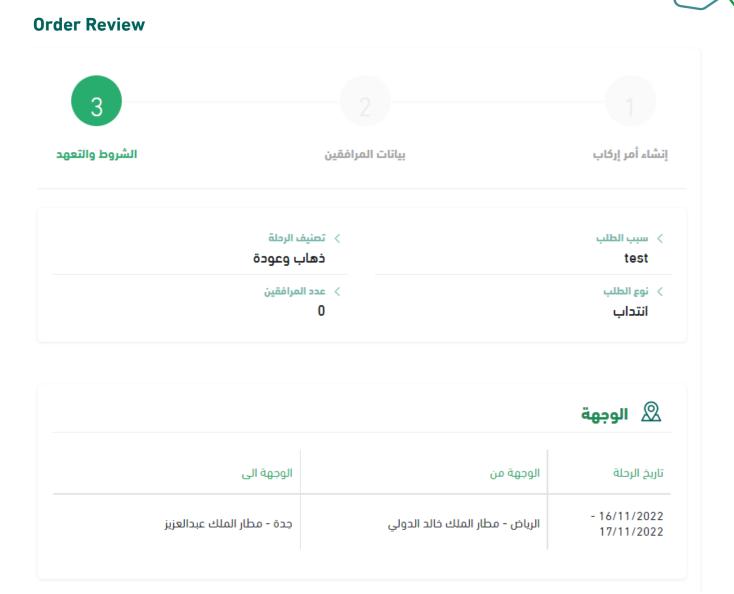

In the third section, the summary of the application is displayed for confirmation in addition to the terms and conditions, which must be agreed by placing a mark ( $\checkmark$ ) on the pledge of validity of the information, then clicking on the 'Submit Request' icon, and if you want to complete the application later, you can click on the 'Save as Draft' icon.

بيانات المرافقين 🛛

# 🛇 الشروط والتعهد

أصرح بما يلى بشأن طلب الإركاب الذي تقدمت به والخاص بالرحلة/الرحلات الجوية المشار إليها أعلاه.

- 1. أنه قد تم التقدم بالطلب بما يتوافق مع الأنظمة والقرارات الإدارية ذات الصلة
- 2. أنه قد تم التقدم بالطلب بعد التحصل على جميع الموافقات اللازمة من جهة العمل التي أُتبع إليها والجهة التي تتحمل نفقة الإركاب [الجهات ذات العلاقة].
  - 3. أن جميع البيانات والمعلومات المذكورة في الطلب صحيحة وكاملة ومحدثة ومطابقا لبيانات جواز السفر

وأتعهد بصفتي الشخصية لكل جهة من الجهات ذات العلاقة ومشغل منصة تطبيق الإركاب بتحمل كافة الآثار والنفقات (بما في ذلك كلفة تذاكر الإركاب) في حال تبين أن أي من التصريحات الواردة أعلاه غير صحيح.

🗌 أتعهد بصحة البيانات المدخلة أعلاه

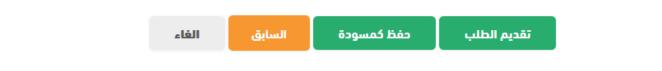

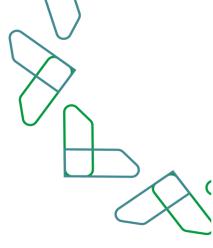

### Completion of the order submission

After submitting the application, you will see a page with a message which is the application has been saved successfully, and a reference number for the application will be provided in the same message. After submitting the application, the status of the application will be new and you will have to wait for the HR representative to approve the application in order to complete the booking process on the available flights.

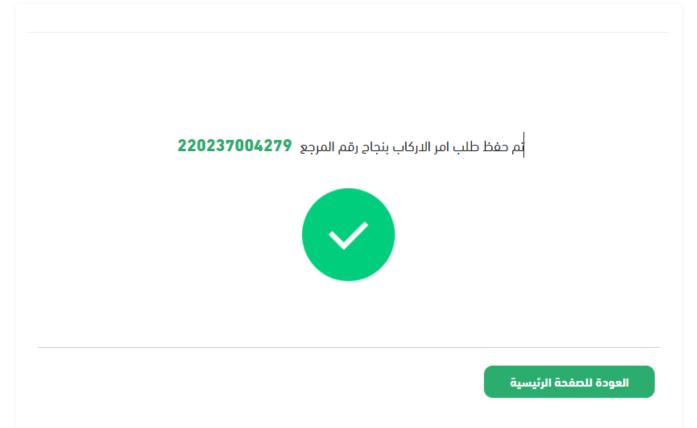

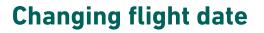

#### applying a new Changing flight date request

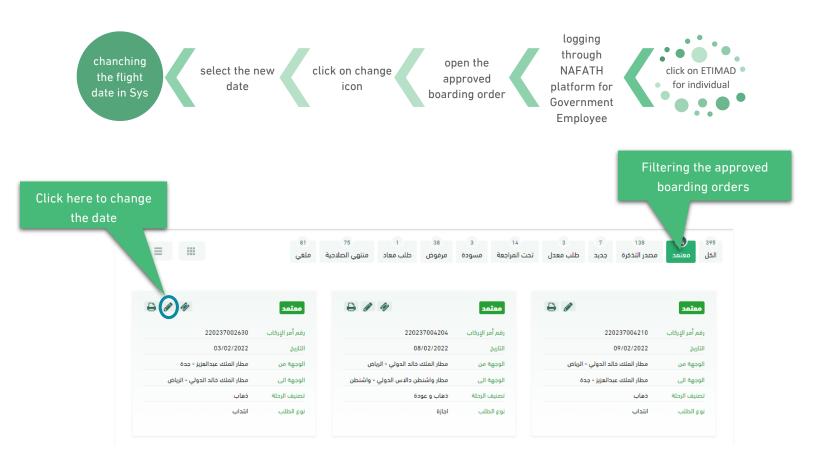

## After clicking on changing date icon, a new page will display to enter the new date

| > الجهة                       | > رقم أمر الإركاب |
|-------------------------------|-------------------|
| وزارة المالية - الديوان العام | 220237002630      |
| > الكادر الوظيفى              | > المرتبة         |
| الموظفين العام                | المرتبة الثالثة   |
| > الدرجة<br>الدرجة العاشرة    |                   |

## الوجهة

(

| الوجهة الى                      | الوجهة من                  | تاريخ الرحلة |
|---------------------------------|----------------------------|--------------|
| مطار الملك خالد الدولي - الرياض | مطار الملك عبدالعزيز - جدة | 12/12/2022   |

#### تاريخ المغادرة \*

| الرئيسية | تقديم الطلب |
|----------|-------------|

After submitting the request, system will confirm the new dates directly

# **Cancellation boarding request**

**How To Cancel** 

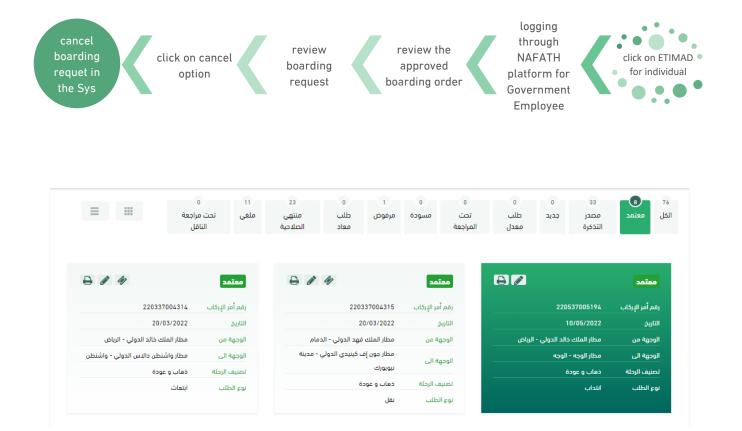

After reviewing the boarding order will display (cancel and send) option to confirm, and after confirmation, the system will confirm the cancelation

|                    | > نوع الرحلة                    | > درجة التذكرة                | > رقم جواز السفر<br>45454                |
|--------------------|---------------------------------|-------------------------------|------------------------------------------|
|                    | ذهاب و<br>                      | درجة سياحية<br>> تصنيف الرحلة | > تاريخ إنتهاء جواز السغر<br>05/07/2028  |
| غر                 | جواز سف                         | رحلة داخلية                   | > رقم الهوية<br>1000379659               |
|                    |                                 |                               | تاريخ إنتهاء الهوية<br>18/02/2027        |
| لب                 | خ سبب الطل<br>test              | > نوع الطلب<br>انتداب         | > تاريخ انتهاء الهوية هجري<br>11/09/1448 |
|                    |                                 |                               | > الجنسية<br>سعودي                       |
|                    |                                 | الوجهة                        | > الجنس<br>ذکر                           |
| الوجهة الى         | الوجهة من                       | تاريخ الرحلة                  | > الدالة الإجتماعية<br>اعزب              |
| مطار الوجه - الوجه | مطار الملك خالد الدولي - الرياض | - 13/06/2022<br>15/06/2022    |                                          |
| Click on cancel    |                                 |                               |                                          |
| الغاء              | الرئيسية طباعة                  |                               |                                          |

# إلغاء الطلب

هل تود الغاء طلب امر الاركاب رقم 220537005194

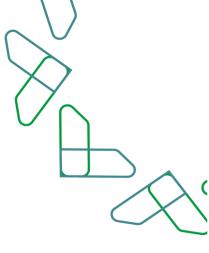

# **Booking a flight**

The way of booking flights after the approval of the boarding order by HR in the entity:

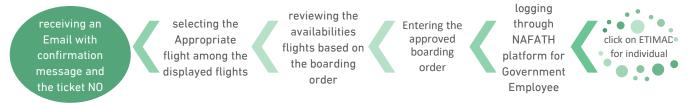

### booking flight for the approved boarding orders

after logging to the service, click on filtering the approved boarding orders, then click on " book the flight " icon to book a flight of the approved orders then flight page will display

| Click here to book a |                      |                 |                |                     |            |            |              |          |               |              |                | ä    | ed ord |  |
|----------------------|----------------------|-----------------|----------------|---------------------|------------|------------|--------------|----------|---------------|--------------|----------------|------|--------|--|
| flight               |                      | 81              | 75             | 1                   | 38         | 3          | 14           | 3        | 7             | 138          | 34             | 395  |        |  |
|                      |                      | ملغى            | منتهى الصلاحية | طلب معاد            | مرفوض      | مسودة      | تحت المراجعة | طلب معدل | جديد          | مصدر التذكرة | מפנמב          | الكل |        |  |
| ₽ ≠ ⊘                |                      | 02202           | 8/             | lig)                |            |            | معت          | ₽ /      |               |              | معتمد          | 1    |        |  |
|                      | 220237002630         | رقم أمر الإركاب |                | 2202                | 37004204   | ىر الإركاب | رقم أم       |          | 220           | 237004210    | فم أمر الإركاب | ij   |        |  |
|                      | 03/02/2022           | التاريخ         |                | 0                   | 8/02/2022  |            | التاريخ      |          |               | 09/02/2022   | تاريخ          | II   |        |  |
| i - جدة              | مطار الملك عبدالعزيز | الوجهة من       | ض              | خالد الدولي - الريا | مطار الملك | ة من       | الوجهة       | الرياض   | الد الدولي -  | مطار الملك خ | وجهة من        | 11   |        |  |
| ولي - الرياض         | مطار الملك خالد الدو | الوجهة الى      | واشنطن         | لن دالاس الدولي -   | مطار واشنط | ة الى      | الوجهة       | ōa       | بدالعزيز - جد | مطار الملك ع | وجهة الى       | II   |        |  |
|                      | ذهاب                 | تصنيف الرحلة    |                | ö                   | ذهاب و عود | ب الرحلة   | تصنيف        |          |               | ذهاب         | صنيف الرحلة    | ŭ    |        |  |
|                      | انتداب               | نوع الطلب       |                |                     | اجازة      | طلب        | نوع الد      |          |               | انتداب       | وع الطلب       | i    |        |  |
|                      |                      |                 |                |                     |            |            |              |          |               |              |                |      |        |  |

reviewing the available flights

After entering on the flights page, you will see a summary of the boarding order based on the destination and the dates raised in the boarding order request. The options for the outbound trip will also be reviewed in addition to the flexible days feature, as shown in the following image:

(

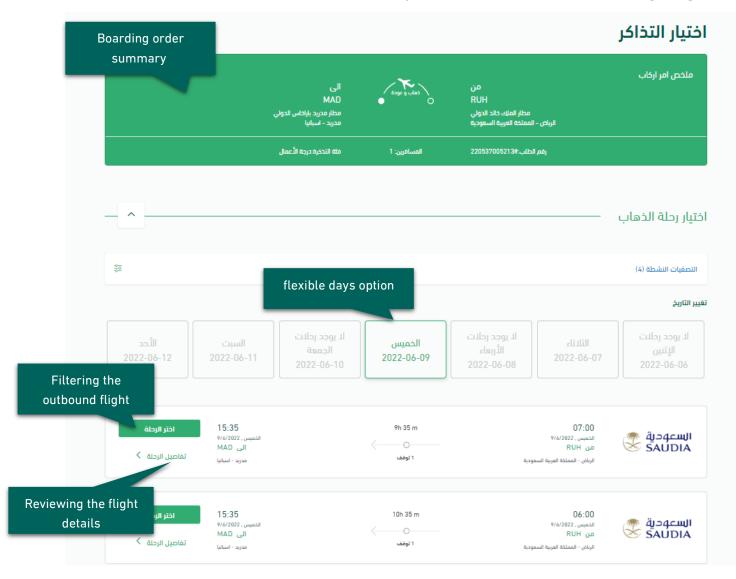

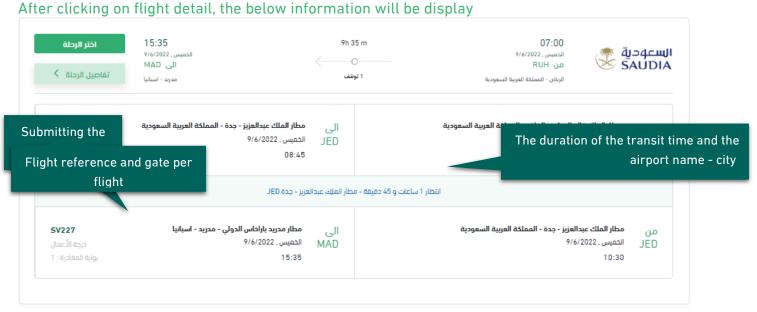

After selecting the outbound flight, the return flights will be reviewed and click on Next, a confirmation message will be reviewed:

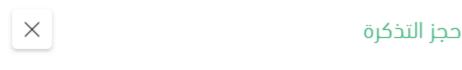

هل أنت متأكد من حجز التذكرة لطلب الإركاب رقم 220537005213

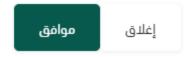

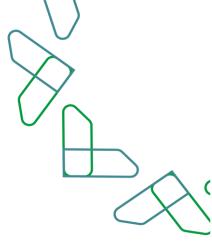

## Submitting the booking

After clicking on "book" icon , a message will appear that the flight has been booked which contains on all flight information and details , also will receive a mail contains on ticket details .

| ا طباعة        | ₽               |                            |                |                   |                              |                      |                |                     |                        | j                | لم تأكيد الحج                    | لة الحجز - ت                                                              |
|----------------|-----------------|----------------------------|----------------|-------------------|------------------------------|----------------------|----------------|---------------------|------------------------|------------------|----------------------------------|---------------------------------------------------------------------------|
|                |                 |                            |                |                   |                              |                      |                |                     |                        |                  |                                  |                                                                           |
|                | 2022/06         | دهاب (09                   |                | من مکة            | بز الدولي-قريب               | ك عبد العزر          | مطار الملا     |                     |                        | لدولي            | مطار الملك خالد ال               |                                                                           |
|                | 2022/06         | دهاب (09/                  |                |                   | باراجاس                      | مطار                 |                |                     | مکة                    | ې-قريب من        | ك عبد العزيز الدولي              | مطار الملا                                                                |
|                | 2022/06         | /12 age                    |                | من مکة            | بز الدولي-قريب               | ك عبد العزر          | مطار الملا     |                     |                        |                  | مطار باراجاس                     |                                                                           |
|                | 2022/06         | عودة 13/                   |                |                   | ه خالد الدولي                | مطار الملك           |                |                     | مکة                    | ې-قريب من        | ك عبد العزيز الدولي              | مطار الملا                                                                |
|                |                 |                            |                |                   |                              |                      |                |                     |                        |                  |                                  |                                                                           |
|                |                 |                            |                |                   |                              |                      |                |                     |                        |                  |                                  |                                                                           |
|                |                 |                            |                |                   |                              |                      |                |                     |                        |                  |                                  | تفاصيل الحجز                                                              |
| رقم<br>البوابة | وقت<br>الوصول   | تاريخ الوصول               | رقم<br>البوابة | وقت<br>المغادره   | تاريخ المغادره               | مدة<br>الرحلة        | مرات<br>التوقف | درجة<br>التذكرة     | تاريخ إصدار<br>التذكرة | رقم<br>الرحلة    | رقم أمر الإركاب                  |                                                                           |
|                | -               | تاريخ الوصول<br>2022/06/09 |                | -                 | تاريخ المغادره<br>2022/06/09 |                      |                |                     |                        |                  | رقم، أمر الإركاب<br>220537005213 | اقل                                                                       |
| البواية        | الوصول          |                            | البوابة        | المغادره          |                              | الرحلة<br>1h 45      | التوقف         | التذكرة             | التذكرة                | الرحلة           |                                  | اقل<br>SAUDIA 🖗                                                           |
| البواية        | الوصول<br>08:45 | 2022/06/09                 | البوابة<br>5   | المغادرہ<br>07:00 | 2022/06/09                   | الرحلة<br>1h 45<br>m | التوقف<br>0    | التذكرة<br>BUSINESS | التذكرة<br>2022/05/30  | الرحلة<br>SV1021 | 220537005213                     | تفاصيل الحجز<br>اقل<br>SAUDIA & Subir<br>SAUDIA & Subir<br>SAUDIA & SUBIR |

| المسافرون |              |                      |                |
|-----------|--------------|----------------------|----------------|
| اللقب     | المساقرون    | رقم حجز شركة الطيران | رقم التذكرة    |
| السيد     | FAHAD KHALID | PUF3QS               | 065-2138089470 |

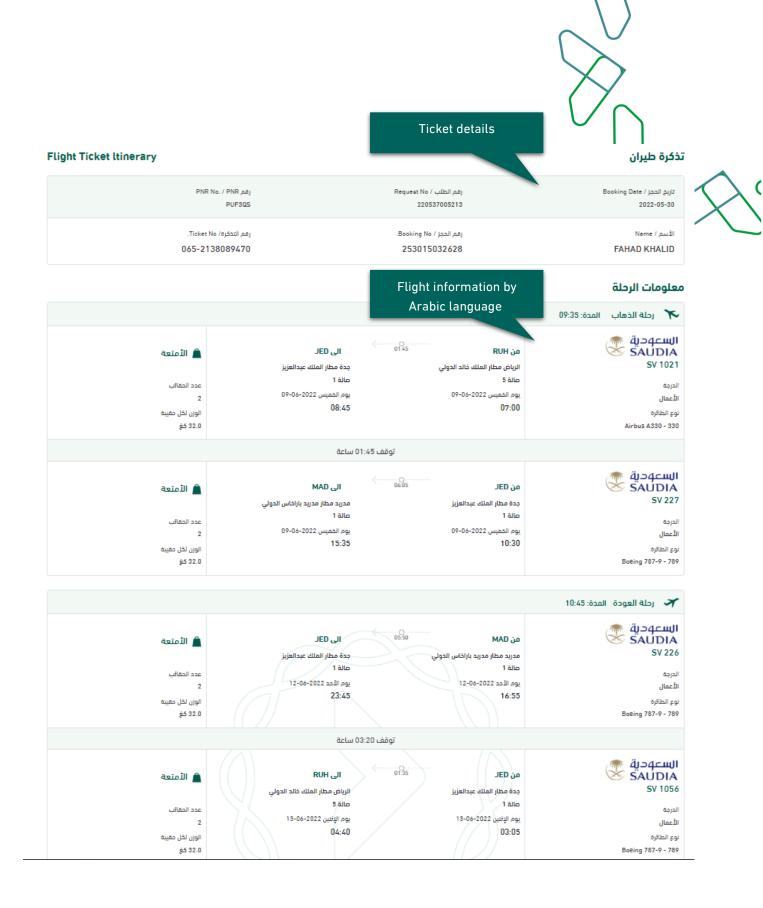

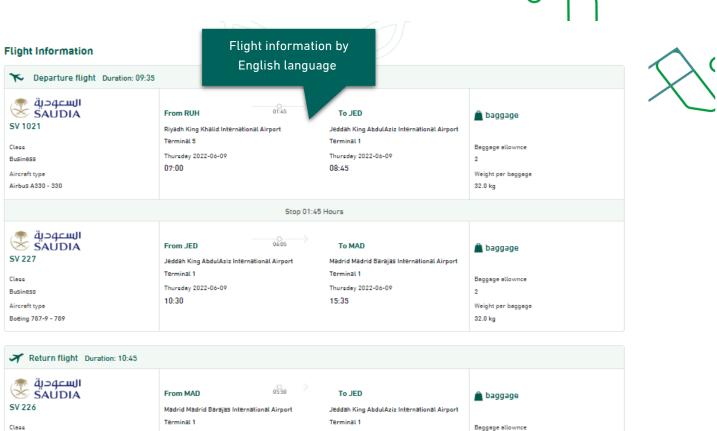

Baggage allownce Sunday 2022-06-12 Sunday 2022-06-12 Business 2 23:45 16:55 Aircraft type Weight per baggage Boeing 787-9 - 789 32.0 kg Stop 03:20 Hours السعودية SAUDIA 01:35 From JED To RUH 🚊 baggage SV 1056 Jeddah King AbdulAziz International Airport Riyadh King Khalid International Airport Terminal 1 Terminal 5 Class Baggage allownce Monday 2022-06-13 Monday 2022-06-13 Business 2 03:05 04:40 Aircraft type Weight per baggage Boeing 787-9 - 789 32.0 kg

## **Flights Do Not Appear**

in case that flights do not appear, the following options will be reviewed:

• Change flight class

Enabling the beneficiary to change the flight class to a lower degree than the approved class in order to review more options for the beneficiary.

Sending the application / request to the national carrier
 Enable the beneficiary to send the request to the carrier to communicate with the applicant and book flights that appropriate the beneficiary in accordance with the boarding order detail.

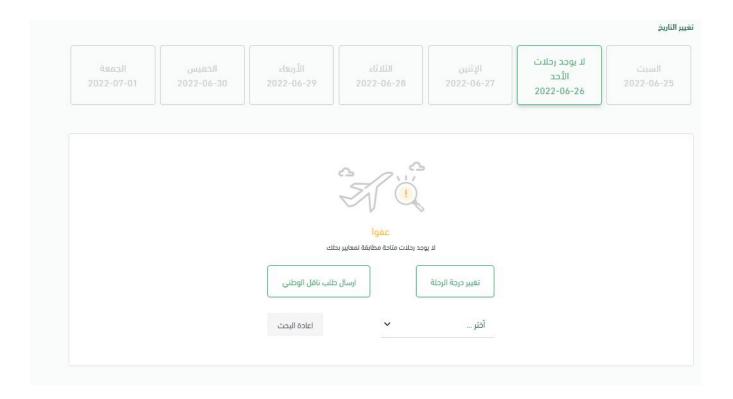

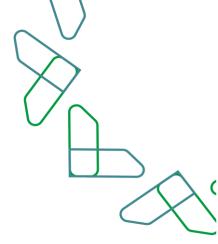

# Thank you

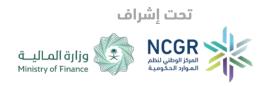

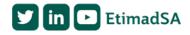